#### **Programming Real-Time Embeddedsystems : Ada 2005 and RTEMS**

Frank Singhoff

Office C-202

University of Brest, France

singhoff@univ-brest.fr

University of Brest – Page 1/120

## **Summary**

- 1. Introduction and sequential programming.
- 2. Concurrency features.
- 3. Real-Time features.
- 4. Examples of Ada runtimes.
- 5. Conclusion.
- 6. References.

## **Introduction to Ada (1)**

- **Why this language for Real-Time embedded systems:**
	- Has concurrency and real-time features: task, interruptions, synchronization, timers, J real-time scheduling features,...
	- International ISO standard (portability).  $\bullet$
	- Separate compilation (large software).
	- Provides numerous reliability mechanisms (e.g. strong typing).
	- Complex language.
- **Domains:** transportations (train, aircraft, spacecraft) and military devices.

• **Examples:** Airbus (320, 380), Boeing (777), Fokker, Tupolev, Eurostar, Underground (line <sup>14</sup> of Paris), TGV, Ariane (4 and 5), Satellites (Intersat), spacecraft (Cassini, Huygens, Soho, Mars Express), military (Tiger, Apache, Patriot)  $\implies$ http://www.seas.gwu.edu/ mfeldman/ada-project-summary.html.

• **Historical matters:** Ada 83, Ada 95, Ada 2005, Ada 2012.

### **Introduction to Ada (2)**

- 1. What is an Ada program?
- 2. Types, operators, variables, constants.
- 3. Flow of control.
- 4. Inputs/Outputs.
- 5. Pointers and dynamic allocations.
- 6. Generic packages.

# **What is an Ada program (1)**

- **Separate compilation:** unit of program <sup>=</sup> unit of compilation.
- **Types of program units (GNAT files) :**
	- **Main procedures:** entry point of <sup>a</sup> program (.adb file).
	- **Packages:** set of declarations (subprograms, types, tasks, ...).
		- Public part: (package specification, .ads file).
		- Hidden/private part: (package body, .adb file).
	- **Tasks :** specification (.ads file) and body (.adb file).
	- **Generic units:** units that are parametrized (packages or subprograms). Possible parameters: types, constants, subprogramsor packages.

# **What is an Ada program (2)**

#### • **Structure of <sup>a</sup> main procedure:**

with package\_name1 ; use package\_name1 ; with package\_name2 ; use package\_name2 ;

procedure main\_procedure\_name i <sup>s</sup>

- $-$  declarations
- begin
- $-$  statements

end main\_procedure\_name ;

- File main\_procedure\_name.adb
- with <mark>and</mark> use <mark>clauses</mark>.
- Use is optional (pointed notation otherwise) =⇒ do not use them for reliable software.

## **What is an Ada program (3)**

#### • **Example of <sup>a</sup> main procedure:**

```
with text_i \circ;
use text_io;
```
procedure Hello is begin Put\_Line ( " Hello world " ) ; end Hello ;

# **What is an Ada program (4)**

• **Structure of <sup>a</sup> package specification:**

package package\_name i <sup>s</sup>−− $-$  public declarations private −− $-$  private declarations  $\overline{\phantom{a}}$ end package\_name ;

• **Structure of <sup>a</sup> package implementation:**

package body package\_name i <sup>s</sup>

−−— sub—programs<br>∙

begin

−− $-$  initialization of the package  $\overline{\phantom{a}}$ 

end package\_name ;

## **What is an Ada program (5)**

• **Package specification (file mypackage.ads) :**

package mypackage is

procedure sum(a : in integer; b : in integer; result : out integer); function sum( $a$  : in integer;  $b$  : in integer) return integer;

private

internal\_variable : integer; end mypackage ;

# **What is an Ada program (6)**

• **Package implementation (mypackage.adb) :**

```
package body mypackage is
   procedure sum(a : in integer;b : in integer; result : out integer) is
   beginresult := a + b + interval value;
   end sum ;
   function sum(a : in integer; b : in integer)
      return integer is
   beginreturn a+b+interval variable;
   end sum ;
```

```
begininterval\_variable := 100;end mypackage ;
```
## **What is an Ada program (7)**

• **Use of mypackage :**

```
with text_i
```

```
use text_io;
```

```
with mypackage ;
```

```
use mypackage ;
```

```
procedure main is
a : integer :=0;
beginsum(10,20,a);
   put line (integer 'image(a));
   a:=sum(40,50);put line (integer 'image(a));
end main ;
```
## **What is an Ada program (8)**

#### • **Compile this program (with GNAT) :**

>gnatmake main . adbgcc<sup>−</sup><sup>c</sup> mypackage . adbgcc<sup>−</sup><sup>c</sup> main . adbgnatbind −x main.ali gnatlink main. ali

**gnatmake** : manage compilation unit dependencies.

- **gcc** : compile.
- **gnatbind** : elaboration (packages initialization).
- **gnatlink** : addresses link edit.
- **Results** : main, mypackage.ali, mypackage.o, main.ali and main.o

## **What is an Ada program (9)**

#### • **Exercise 1:**

package Compute i <sup>s</sup>function  $Add(A : in Integer; B : in Integer)$ return Integer; function Multiply (A : in Integer; B : in Integer) return Integer; function Substract  $(A : in Integer; B : in Integer)$ return Integer; function Divide (A : in Integer; B : in Integer) return Integer;

end Compute ;

Write <sup>a</sup> main procedure which computes and displays the value of the following expression:  $(2\cdot 3)+4.$  Provide also a package implementation for compute.

#### **Types, operators, variables (1)**

#### • **Strong typing:**

- Increase maintainability and source code readability.
- Increase safety: static analysis at compilation time, runtime time $\bullet$ exception => reduce latency of bug occurrence.
- Forbid operation between variables with different types (no implicit  $\bullet$ cast).

#### • **What is <sup>a</sup> type:**

- **•** Type = size in memory and its representation  $+$  allowed possible values <sup>+</sup> attributes/operators.
- Range of possible values defined by the standard (portability).
- Attributes : pre-defined operators for any types (including the types you may define).

#### **Types, operators, variables (2)**

#### • **Scalar types:**

- float, integer, boolean, character, access and enumerations.
- **Examples of attributes:** integer'last, integer'first, integer'range
- **Composed types:** array, string (which is also an array), record, union, task, protected

#### • **Main operators:**

- Arithmetic: +, -, \*, /, mod
- $\sf Relational: =$ ,  $/=$ ,  $\lt=$ ,  $> =$ ,  $\verb|in|$ ,  $\verb|not|$ ,  $\verb|and|$ ,  $\verb|or|$ , xor

#### **Types, operators, variables (3)**

- **Derived types:** if type  $a$  is derived from type  $b$ , then  $a$ and  $b$  are two different types that are non compatible.
- ${\bf Subtypes:}$  if type  $a$  is a subtype of type de  $b$ , then  $a$  and  $\displaystyle{b}$  are compatible.  $\displaystyle{a}$  is an alias of  $\displaystyle{b}$ .

#### **Types, operators, variables (4)**

#### • **Examples of declarations:**

```
with Text_io ;
use Text_io ;
```

```
procedure Declare Var is
```
- $i1$  : Integer;
- $i2$  : Integer := 0;
- s1 : String (1..10);
- f1 : Constant Float  $:= 10.5$ ;

begin

```
Put_Line (" Integer ' First =" & Integer 'Image( Integer ' First ) ) ;
  Put_Line ("Integer 'Last=" & Integer 'Image (Integer 'Last));
end Declare_Var ;
```
#### **Types, operators, variables (5)**

#### • **Some subtypes and derived types:**

#### procedure Derive is

type Temperature is new Integer Range —280 .. 300;

- t1 : Temperature := 0;
- t2 : Temperature := 300;
- $i$  : Integer  $:= 10$ ;

Begin

 $t1 := t1 + t2$ ;  $t1 := t1 + i$ ;  $t2 := t2 + 1$ ; end Derive ;

#### **Types, operators, variables (6)**

• **Some subtypes and derived types:**

#### procedure Derive is

subtype Temperature is Integer Range  $-280$  .. 300;

- t1 : Temperature := 0;
- t2 : Temperature := 300;
- $i$  : Integer  $:= 10$ ;

Begin

 $t1 := t1 + t2$ ;  $t1 := t1 + i$ ;  $t2 := t2 + 1$ ; end Derive ;

### **Types, operators, variables (7)**

- **Strong typing allows static analysis.**
- Example (from D. Lesens [\[LES](#page-119-0) 10]):

```
// Wrong C program ...
\frac{1}{2} but this program will compile !
typedef enum { ok, nok } t_ok_nok ;
typedef enum { of f , on } t on of f ;
```

```
void main() {
   t_ok_nok status = nok;
   if (status == on)
      printf ("is on\n");
}
```
#### **Types, operators, variables (8)**

And the Ada program now:

```
with Text lo:
use Text lo;
```
−− Wrong Ada program . . .

— but this program will not compile

```
procedure Ada_Wrong i stype t ok nok is (ok, nok);
   type t\_on\_off is (off, on);
   status : t ok nok := nok;
beginif (status = on)
      then Put Line (" is on \n");
   end if :
end Ada_Wrong ;
```
#### **Types, operators, variables (9)**

- **Composed types:**
	- 1. **Type constructor:** type
	- 2. **Enumeration:** discrete type, memory representation is hidden(similar to  $\mathtt C$  enum) but specific attributes ( $\texttt{succ}$  and  $\texttt{pos}$ ).
	- 3. **Record:** set of variables (similar to C struct). Initialization of eachfield can be done either by declaration order or by giving its name.
	- 4. **Array:** <sup>1</sup> or <sup>2</sup> dimensions. Indexes must be discrete types (integer or enumeration). Array size is known at type declaration (constrainedarray) or at variable declaration (unconstrained array).

#### **Types, operators, variables (10)**

#### • **Example of an enumeration:**

```
with text io ;
use text_i io;
procedure enumeration is
```

```
type a_day is (monday, tuesday, wednesday, thuesday,
  friday, saturday, sunday);
j : a_d a j : = monday;
```

```
package io is new text io enumeration io (a day);
```
#### begin

```
io. Put (a_d) i is i is i s ;
  io. Put (a_d day ' last );j := a_d day ' succ ( j );
  io.Put(j); Put\_Line (a_d)'image(j);
end enumeration ;
```
#### **Types, operators, variables (11)**

#### • **Example of an array:**

```
type a_day is (monday, tuesday, wednesday, thursday,
     friday, saturday, sunday);
type tab1 is array (0..3) of integer;
type tab2 is array (1..4) of a_day;
type tab3 is array (monday..sunday) of integer;
```

```
t1 : tab1 := (30, 43, 28, 100);
t2 : tab2 := (4=>monday, 2=>tuesday,
   3=>sunday , 1=>wednesday ) ;
t3 : tab3 ;
```

```
begin
```
. . .

```
t1 (0):=t1 (0) *2;
t2(2) : = monday ;
t3 (monday) := 2;
```
#### **Types, operators, variables (12)**

#### • **Example of <sup>a</sup> record:**

```
with Text_Io ;
use Text_Io ;
procedure Point is
type A_Point is record
  X: Integer;
  Y : Integer;
```
end record ;

```
P1 : A Point := (10, 20);
P2 : A Point := (Y = > 20, X = > 10);
```
begin

```
Put_Line ( Integer ' Image (P1 .X ) ) ;
  Put_Line ( Integer ' Image (P1 . Y ) ) ;
end Point ;
```
### **Types, operators, variables (13)**

• **Exercise <sup>2</sup> :** for each following statement, check if it compiles or not. Explain why it cannot be compiled.

```
type t1 is new integer range 0..10;
type t2 is new integer range 0..100;
subtype t3 is t1;
subtype t4 is t3;
subtype t5 is t2;
a, b : t1;c : t2 ;
d : t3 ;
e, f : t4 ;
a:=b+c;
d:= c∗a ;
d:= c* f ;
f := a + b :
e:=e∗100;
```
## **Flow of control (1)**

#### **Sequence:**

i1; i2

#### **Conditional test:**

if cond then i1; else i2; end if;

## **Flow of control (2)**

**Some different loops:** 

```
while condloopi1 ; i2 ;
end loop ;
for i in a..b loop
   i1; i2;
end loop ;
```
— Typical real—time design loop $i1$ ;  $i2$ ; exit when cond; — optional test end loop ;

## **Flow of control (3)**

#### • **Example with attributes:**

```
s1, s2, s3 : integer := 0;
subtype index is integer range 1..10;
. . .
for i in 1..10 loop
    s1 := s1 + i;
end loop ;
for j in index' first..index' last loop
    s2 := s2 + j;
end loop ;
for k in index 'range loop
    s3 := s3 + k;
end loop ;
```
## **Inputs/Outputs (1)**

- **Strong Typing:** each type must have its own Inputs/Outputs subprograms, fortunately type familiesexist.
- **Services provided by package Text\_Io :** for types String <mark>and</mark> Character **only**:
	- Get : read <sup>a</sup> constant size string from the keyboard.
	- Put : display <sup>a</sup> string on the screen.
	- ${\tt New\_Line}$  : send a carriage return to the screen
	- Put\_Line : Put **+** New\_Line
	- Get\_Line : read <sup>a</sup> variable size string from the keyboard.
- **Other types :** generic units Float\_Io,Integer\_Io, Enumeration\_Io, ...

## **Inputs/Outputs (2)**

#### • **Specification of Text\_Io:**

```
package Ada. Text IO is
   procedure Get (Item : out String);
   procedure Put (Item : String);
   procedure Get_Line (Item : out String;
      Last : out Natural);
   procedure Put_Line (Item : String);
   procedure New_Line (Spacing : Positive_Count := 1);
```
generic

type Num is range  $\langle \rangle$ ; package Integer\_IO is ...

generictype Num is range  $\langle \rangle$ ; package Enumeration\_IO is ...

## **Inputs/Outputs (3)**

```
• Part of the generic unit Integer_Io:
```

```
generictype Num is range \langle \rangle;
package Ada. Text_IO. Integer_IO is
   Default_Width : Field := Num' Width;
   Default_Base : Number_Base := 10;
   procedure Put
     ( Item : Num;
      Width : Field := Default_Width;
```

```
Base : Number_Base := Default_Base ) ;
```
procedure Get

( Item : out Num;

Last : out Positive);

```
end Ada . Text_IO . Integer_IO ;
```
## **Inputs/Outputs (4)**

• **Example of use of Integer\_Io:**

```
with text_i o; use text_i io;
procedure Intio is
   type temperature is new integer range -300..300;package temperature_io is new text_io.integer_io(temperature);
   t1 , t2 : temperature ;
beginPut ("Get temperature 1:");
   temperature_io . Get ( t1 ) ;
   New Line ;
   Put ("Get temperature 2:");
   temperature_io . Get ( t2 ) ;
   New Line;
   Put ("Sum = "); temperature_io. Put (t1+t2);
   New Line ;
exceptionwhen Data Error \RightarrowPut_line("Data is not compliant with 'temperature' type");
end Intio; end Intio ;
```
## **Inputs/Outputs (5)**

#### • **Exercise 3:**

Write <sup>a</sup> program that reads integers from the keyboard and displays the sum of the read integers each time an integeris entered. If <sup>a</sup> read data is not compliant with the integertype, our program must display it.

# **Pointers, dynamic allocations (1)**

- **Usually, no pointer and dynamic allocations in real-time ... but**
	- **Strong typing:** <sup>a</sup> pointer can only address <sup>a</sup> data with the sametype. Pointers are typed!
	- **Static analysis on pointer:** reliability.
	- **Example of declarations :**

```
type integer_ptr is access integer;
pointer1 : integer_ptr := null;my_integer : integer;
pointer2 : integer_ptr := my_integer' access;
```
- **Dynamic allocation:** new operator.
- **Deallocation:** none! Why?

## **Pointers, dynamic allocations (2)**

#### • **Example:**

```
with Text Io; use Text Io;
procedure Pointer is
   package Io is new Text_Io. Integer_Io(Integer);
   type Integer_Ptr is access Integer;
   1 : Integer := 110;
   P1, P2, P3, P4 : Integer Ptr;
beginP1:= new Integer;
   P1. all :=100;
   P2:= new Integer '(1);
   P4:= new Integer '(10);
   Io. Put (P1. all );Io. Put (P2. all );Io. Put (P4. all ):
   Io. Put (P3. all );
end Pointer ;
```
### **Pointers, dynamic allocations (3)**

• **Static analysis on pointers:** reliabiliy.

```
with Text_Io ; use Text_Io ;
procedure Wrong Allocate is
   type Integer_Ptr is access Integer;
   Global : Integer_Ptr;
```

```
procedure Assign_Value is
l : Integer := 100;
beginGlobal := l'access ;
end Assign_Value ;
```
package Io is new Text\_Io. Integer\_Io(Integer); begin

```
Assign_Value ;
   lo.Put (Global. all);
end Wrong_Allocate ;
```
## **Generic units (1)**

- **Program unit that is parametrized by:** types, constants, subprograms and packages.
- **Generic functions/procedures or packages.**
- **•** Provide the same service on different types: we can not use object and dynamic linking (those mechanisms are not timely deterministic).
- **Instanciation step:** required to use <sup>a</sup> generic package. Consists in $\bullet$ giving <sup>a</sup> value for each parameter of the generic unit.

#### **Structure:**

generic

−− parameters

package foo . . .

package body foo ...

- —− use parameters to write the
- implementation of the generic unit

## **Generic units (2)**

```
generictype Element is private;
   with procedure Put(E : in Element);package Lists is
   type Element_Ptr is access Element;
   type Cell is private;
   type Link is access Cell;
   procedure Put(L : in Link);procedure Add(L : in out Link; E : in Element_Ptr);private
   type Cell is record
         Next : Link;
         Data : Element_Ptr;
   end record ;
end Lists;
```
### **Generic units (3)**

```
package body Lists is
   procedure Add(L : in out Link; E : in Element_Ptr) is
      New Cell : Lien;
   beginNew Cell:=new Cell;
      New_Cell . Data :=E; New_Cell . Next :=L ; L:= New_Cell ;
   end Add ;
   procedure Put(L : in Link) is
      Current : Link := L;
   beginwhile Current = null loop
          Put ( Current . Data . all );
          Current := Current . Next ;
      end loop ;
   end Put:
end Lists:
```
### **Generic units (4)**

```
with Lists;
procedure Test_Lists is
```

```
type Guy is record ...
procedure Put (Display : in Guy) is ...
```

```
package My_List is new Lists (Guy, Display);
use My List;
```

```
A List : Link ;
G               : My_List .Element_Ptr ;  — pointer to
                                       —− a guy
```

```
begin
```
. . .

```
G:= new Guy;
Add(A\_List, G);Put (A_List);
```
## **Summary**

- 1. Introduction and sequential programming.
- 2. Concurrency features.
- 3. Real-Time features.
- 4. Examples of Ada runtimes.
- 5. Conclusion.
- 6. References.

### **Concurrency**

#### **J** Tasks.

- Synchronization and communication with rendez vous.
- **Communication with protected objects.**

# **Task (1)**

- **An Ada task is composed of:**
	- A specification: interface of the task. Visible part of thecomponent.
	- An implementation: contains the source code of the task (statements sequentially run by the task). Hiddenpart.
	- Optional type (anonymous task otherwise).
- **An Ada task is declared as follow:**
	- task/task type (specification of the task) and task body (implementation of the task).
	- A main procedure is also <sup>a</sup> task.

## **Task (2)**

- **<sup>A</sup> task can be:** active, aborted, achieved, terminated.
- **Activation rules:**
	- Statically allocated: in the beginning of the bloc in which the task is $\bullet$ declared.
	- Dynamically allocated: at dynamic allocation (new statement).
- **Termination rules:**
	- On exception (exceptions in <sup>a</sup> task are lost if not catched).
	- When all slaves tasks are terminated.
- **Abortion :** with abort <sup>x</sup> statement, <sup>x</sup> is <sup>a</sup> task name. Should be avoided.

## **Task (3)**

#### • **Example of an anonymous task, statically allocated:**

```
with Text_Io; use Text_Io;
procedure Anonymous_Task is
   task My_Task ;
   task body My_Task is
   beginloopPut_Line ("Task is running");
         delay 1.0;
      end loop ;
   end My_Task ;
beginnull;end Anonymous_Task ;
```
• How many tasks here?

## **Task (4)**

#### • **Example of <sup>a</sup> task type, statically allocated:**

```
with Text_Io; use Text_Io;
procedure Task_Type is
   task type A_Type ;
   task body A_Type is
   beginloopPut_Line (" task is running");
         delay 1.0;
      end loop ;
   end A_Type ;
   T1 , T2 : A_Type ;
   T : array (1..10) of A_Type;
beginnull;end Task_Type ;
```
• How many tasks here?

## **Task (5)**

#### • **Example of <sup>a</sup> task type, dynamically allocated:**

```
with Text_Io ; use Text_Io ;
procedure Dynamic_Task is
   task type A_Type ;
   task body A_Type is
   beginloopPut_Line (" task is running");
         delay 1.0;
      end loop ;
   end A_Type ;
   type A_Type_Ptr is access A_Type;
   T : array (1 \ldots 3) of A_Type_Ptr;
beginfor i in 1..3 loop
      T(i) := new A_T ype;end loop ;
end Dynamic_Task ;
```
# **Task (6)**

```
• This program is wrong. Why?procedure Wrong_Task is
   cpt : integer :=0;
   task type A_Type ;
   task body A_Type is
   beginloop\text{cpt} := \text{cpt} + 1;delay 1.0;
       end loop ;
   end A_Type ;
   T1 , T2 : A_Type ;
begin
```

```
delay 3.0;
   cpt := cpt + 1;abort T1; abort T2;
end Wrong_Task ;
```
# **Task (7)**

#### • **Exercise 4:**

For programs of pages 46, <sup>47</sup> and 48, say when the tasksare activated and when they are terminated.

## **Task (8)**

### • **Exercise 5:**

Write <sup>a</sup> program composed of two tasks. The first task computes and displays the elements of the recurrent equation $U_n\,=\,U_{n-1}\cdot 2$  with  $U_0\,=\,1.$  The task must be delayed one second between the display of two successive values. Thesecond task must have the same behavior but with the following recurrent equation:  $U_n$  $U_n = U_{n-1} + 2$  with  $U_0 = 0$ .

### **Concurrency**

- **J** Tasks.
- Synchronization and communication with rendez vous.
- **Communication with protected objects.**

### **Rendez-vous (1)**

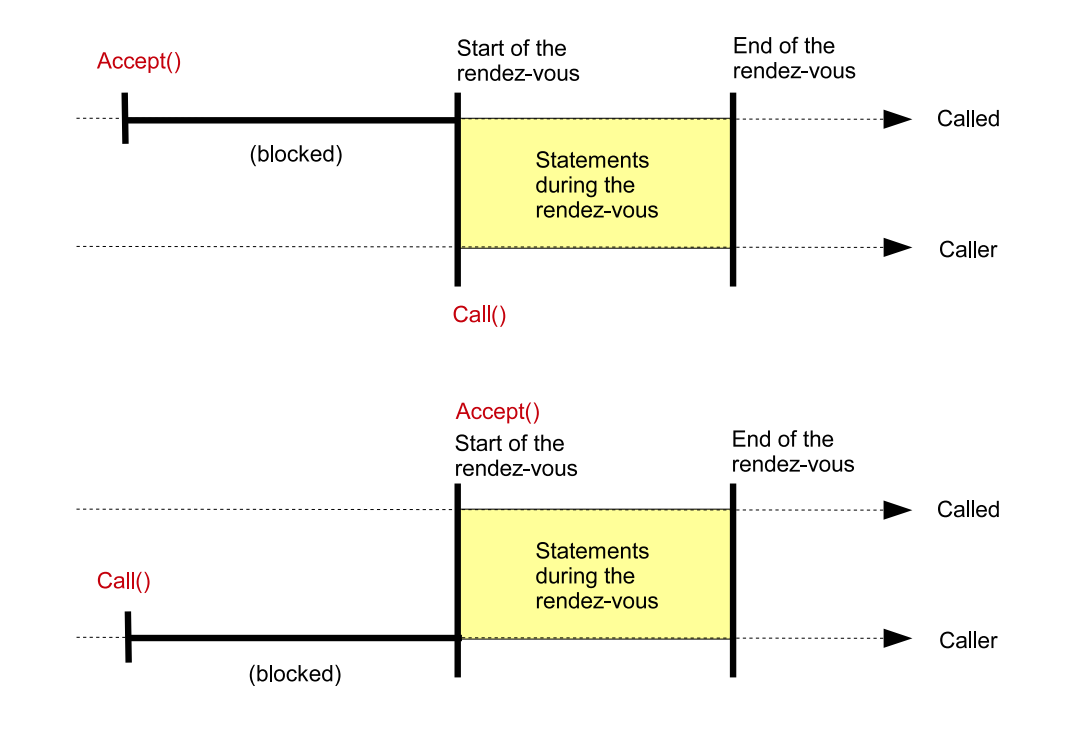

- **<sup>A</sup> rendez-vous is:**
	- **Asymmetric:** calling task and called task. Server and client.
	- **Synchronization:** two tasks must be ready to do the rendez-vous.
	- Allow data exchange between two tasks.

## **Rendez-vous (2)**

- **What is <sup>a</sup> rendez-vous with Ada:**
	- **Entry:** synchronization point, declared in the taskspecification (task interface).
	- **Task specification:** may include several entries.
	- **accept statement:** allow <sup>a</sup> called task to wait for an entry call, and then, during the rendez-vous, runsstatements included in the accept.
	- **Caller task:** callers use entry names to make <sup>a</sup>rendez-vous with <sup>a</sup> task.

## **Rendez-vous (3)**

#### • **Example of rendez-vous (synchronization only):**

```
with Text_Io; use Text_Io;
procedure Hello is
   task My_Task is
      entry Hello_World ;
   end My_Task ;
   task body My_Task is
   beginloopaccept Hello_World doPut_Line ("Hello word");
         end Hello_World ;
      end loop ;
   end My_Task ;
beginMy_Task . Hello_World ;
   abort My_Task ;
end Hello ;
```
### **Rendez-vous (4)**

#### • **Rendez-vous with data exchange:**

```
task type My_Task is
      entry Increment (S1 : in out Integer);
   end My_Task ;
   task body My_Task is
   beginloopaccept Increment (S1 : in out Integer) do
                S1:=S1+1;
            end Increment ;
      end loop ;
   end My_Task ;
   T1 : My_Task ;
   Val : Integer :=0;
beginT1 . Increment ( Val ) ;
   Put_Line ("Val = " & Integer' Image (Val));
   abort T1 ;
```
University of Brest – Page 56/120

### **Rendez-vous (5)**

- **Some additional clauses:**
	- **select :** simultaneously wait for several entry calls.
	- **terminate :** stop <sup>a</sup> task which is waiting for an entry call when its master task is completed.
	- **Guarded entry:** the entry can be called only when theboolean condition is satisfied.
	- **else :** non blocking entry call.

...

## **Rendez-vous (6)**

#### • **Task with several entries:**

```
task body My_Task is
   Bool : Boolean := False;
beginloopselect
         accept Hello_World doPut_Line ("Hello word");
         end Hello_World ;
      oraccept Do_Exit doPut_Line ("Bye bye");
             Bool := True:
         end Do_Exit ;
      end select;
      exit when Bool;
   end loop ;
end My_Task ;
```

```
task My_Task is
   entry Hello_World ;
   entry Do_Exit ;
end My Task;
```

```
beginMy_Task . Hello_World ;
   My_Task . Do_Exit ;
end Main ;
```
### **Rendez-vous (7)**

#### • **Example with <sup>a</sup> terminate clause:**

```
task body My_Task is
beginloopselect
         accept Increment
            (S1: in out Integer) do
             S1:=S1+1;end Increment ;
      orterminate ;
      end select:
   end loop ;
end My_Task ;
```

```
task My Task is
   entry Increment
       (S1 : in out Integer);
end My_Task ;
```
Val : Integer  $:=0$ ;

```
beginMy_Task . Increment ( Val ) ;
   Put_line ("Val = " &Integer ' Image ( Val ) ) ;
end Increment Terminate;
```
### **Concurrency**

- **J** Tasks.
- Synchronization and communication with rendez-vous.
- Communication with protected objects.

### **Protected types and objects (1)**

#### • **<sup>A</sup> protected object is:**

- A structure protecting concurrent access to <sup>a</sup> set of variables.
- A synchronization mechanism which is <sup>a</sup> kind of readers-writersparadigm.

#### • **<sup>A</sup> protected object is composed of:**

- A specification (interface): declaration of functions, procedures andentries. Visible part of the unit.
- An implementation (body): protected variables <sup>+</sup> implementation of  $\bullet$ the functions, procedures and entries. Hidden part of the unit.
- Optional type (anonymous protected object otherwise).

### **Protected types and objects (2)**

- **Synchronizations provided by <sup>a</sup> protected object:**
	- **Functions:** can be run simultaneously (concurrency isallowed on functions as they do not change object data).
	- **Procedures:** concurrency is not allowed: source codeof <sup>a</sup> procedure is run in <sup>a</sup> critical section.

 $\implies$  Function and procedure synchronization = readers-writers synchronization.

**Entry:** similar to procedures but with <sup>a</sup> boolean guard: an entry can be run only if its guard is true, blocking of the task otherwise.

### **Protected types and objects (3)**

• **Example of <sup>a</sup> protected variable (specification):**

```
package Vars is
   protected type Var is
      procedure Write ( Value : in Integer ) ;
      function Read return Integer;
   private
      Variable : Integer := 0;
   end Var ;
end Vars ;
```
### **Protected types and objects (4)**

• **Example of <sup>a</sup> protected variable (body):**

```
package body Vars is
   protected body Var is
      procedure Write (Value : in Integer) is
      beginVariable := Value ;
      end Write ;
      function Read return Integer is
      beginreturn Variable;
      end Read ;
   end Var ;
end Vars ;
```
### **Protected types and objects (5)**

• **Example of <sup>a</sup> protected variable (use):**

```
With Text_lo; use Text_io;
with Vars; use Vars;
procedure Protected_Variable is
   One : Vars. Var;
   task My_Task ;
   task body My_Task is
   beginloopPut_Line ("Val = " & Integer' Image (One. Read));
      end loop ;
   end My_Task ;
   l : Integer :=0;
beginloopOne. Write (1);
      1 := 1 + 1;
   end loop ;
end Protected_Variable ; University of Brest – Page 65/120
```
### **Protected types and objects (6)**

### • **Example of <sup>a</sup> semaphore (specification):**

```
package Semaphores i sprotected type Semaphore is
      entry P;
      procedure V;
      procedure Init (
             Val : in Natural );
   private
      Value : Natural := 1 ;
   end Semaphore ;
end Semaphores ;
```
### **Protected types and objects (7)**

#### • **Example of <sup>a</sup> semaphore (body):**

```
package body Semaphores is
   protected body Semaphore is
      entry P when Value > 0 is
      beginValue := Value−1;end P;
      procedure V is
      beginValue := Value + 1;
      end V;
      procedure Init ( Val : in Natural ) is
      beginValue := Val:
      end Init;
   end Semaphore ;
end Semaphores ;
```
### **Protected types and objects (8)**

```
Mutex : Semaphore;
   task type One;
   task body One is
   beginloopMutex .P;
         Put_Line (" Running in critical section !!");
         Mutex .V;
      end loop ;
   end One ;
   type One_Ptr is access One;
   Several : array (1..10) of One_Ptr;
beginMutex. Init(1);
   for i in 1..10 loop
        Several ( i ): = new One;<br>
University of Brest – Page 68/120
```
### **Protected types and objects (9)**

### • **Example of <sup>a</sup> readers-writers synchronization:**

```
package Readers Writers is
   protected type Reader Writer is
      entry Start_Read ;
      procedure End_Read ;
      entry Start_Write ;
      procedure End_Write ;
   private
      Nb Readers : Natural :=0;
      Nb Writers : Natural :=0;
   end Reader Writer;
end Readers Writers ;
```
### **Protected types and objects (10)**

```
protected body Reader Writer is
   entry Start Read when Nb Writers = 0 is
   beginNb Readers: = Nb Readers+1;
   end Start Read ;
   entry Start_Write when Nb\_Readers + Nb_Writers = 0 is
   beginNb Writers=Nb Writers +1;
   end Start_Write ;
   procedure End Read is
   beginNb_Readers:= Nb_Readers−1;end End Read;
   procedure End_Write i sbeginNb_Writers=Nb_Writers−1;end End Write:
end Reader Writer;
```
## **Summary**

- 1. Introduction and sequential programming.
- 2. Concurrency features.
- 3. Real-Time features.
- 4. Examples of Ada runtimes.
- 5. Conclusion.
- 6. References.

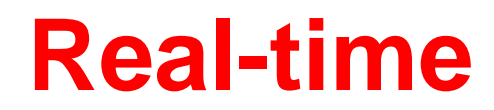

- **Real-time scheduling facilities available for Adapractitioners:**
	- ISO/IEC Ada 1995 and 2005 : the Systems Programming Annex C and the Real-Time Annex D[\[TAF](#page-119-0) 06].
	- Ada POSIX 1003 Binding [\[BUR](#page-119-1) 07, [GAL](#page-119-2) 95].
	- ARINC 653 [\[ARI](#page-119-3) 97].

#### ...
# **Ada 2005 real-time scheduling facilities**

- **With Ada 1995/2005, real-time scheduling featuresare provided by pragmas and specific packages:**
	- How to implement a periodic task:
		- 1. Representing time ( $Ada. Real\_Time$  package).
		- 2. Implementing periodic release times  $(delay)$ statement).
		- 3. Assigning priorities (pragma).
	- How to activate priority inheritance with shared resources (protected objects/types).
	- How to select a scheduler (fixed priority scheduling, EDF, ...).

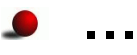

#### **Ada 2005: periodic task (1)**

package Ada.Real\_Time is

```
type Time is private;
Time_Unit : constant := implementation-defined;
type Time_Span is private;
...function Clock return Time;
...function Nanoseconds (NS : Integer) return Time Span;
function Microseconds (US : Integer) return Time Span;
function Milliseconds (MS : Integer) return Time_Span;
function Seconds (S : Integer) return Time_Span;
function Minutes (M : Integer) return Time_Span;
...
```
• Ada.Real \_<sup>T</sup> ime provides <sup>a</sup> new **monotonic**, **high-resolution** and **documented** "Calendar" package.

#### **Ada 2005: periodic task (2)**

- $\bullet$   $Time$  implements an absolute time. The range of this type shall be sufficient to represent real ranges up to 50years later.
- $Time\_Span$  represents the length of real-time duration.
- $Time\_Unit$  is the smallest amount of real-time representable by the  $Time$  type. It is implementation defined. Shall be less than or equal to 20microseconds.
- $Clock$  returns the amount of time since  $epoch.$
- Some sub-programs which convert input parameters to  $Time\_Span$  values (e.g.  $Nanoseconds,$   $Microsoft,$ ...).

## **Ada 2005: periodic task (3)**

- • **Implementing periodic release times with** delay **statements:**
	- 1.  $\emph{delay expr}:$  blocks a task during  $\emph{at least} \emph{expr}$  amount of time.
	- 2. delay until expr : blocks <sup>a</sup> task until **at least** the absolute timeexpressed by  $\mathit{expr}$  is reached.

- A task can not be released **before the amount of time** specified with the  $delay$  statement.
- But tasks can be released **after the amount of time** specified with the  $delay$  statement
- No upper bound on the release time lateness for a  $\emph{delay}$  statement.
- Upper bound lateness shall be documented by the implementation.

## **Ada 2005: periodic task (4)**

#### • **Example of <sup>a</sup> periodic task (car embedded software example):**

```
with Ada.Real Time; use Ada.Real Time;
 ...task Tspeed is
 end Tspeed;
 task body Tspeed is
    Next_Time : Ada.Real_Time.Time := Clock;
    Period : constant Time_Span := Milliseconds (250);
 beginloop-- Read the car speed sensor
       ...Next Time := Next Time + Period;
       delay until Next_Time;
    end loop;
 end Tspeed;
```
 $\bullet\,$  Use  $\emph{delay until}$  instead of  $\emph{delay}$  (due to clock cumulative drift).

University of Brest – Page 77/120

#### **Ada 2005: periodic task (5)**

#### • **Ada priority model :**

package System is

```
-- Priority-related Declarations (RM D.1)
Max Priority : constant Positive := 30;
Max Interrupt Priority : constant Positive := 31;subtype Any_Priority is Integer range 0 .. 31;
subtype Priority \qquad \qquad is Any_Priority range 0.. 30;
subtype Interrupt_Priority is Any_Priority range 31 .. 31;
Default Priority : constant Priority := 15;
...
```
- **Base** priority : statically assigned.
- **Active** priority : inherited (rendez-vous, ICPP/protected objects).
- $\bullet$  *System. Priority* must provide at least 30 priority levels (but having more levels is better for real-time scheduling analysis).

## **Ada 2005: periodic task (6)**

- **Task base priority assignment rules with Ada 1995/2005:**
	- Priority pragma can be used in task specifications.
	- Priority pragma can be assigned to main procedures.
	- Any task without Priority pragma has <sup>a</sup> priority equal to the task that created it.
	- Any task has a default priority value (see the  $System$  package).

#### **Ada 2005: periodic task (7)**

#### **Declaring** a task:  $\bullet$

```
task Tspeed is
   pragma Priority (10);
end Tspeed ;
```
**Declaring with <sup>a</sup> task type:**

```
task type T is
   pragma Priority (10);
end T;
Tspeed : T
```
#### **Declaring with <sup>a</sup> task type and <sup>a</sup> discriminant:**

```
task type T (My_Priority : System Priority) is
   entry Service ( ...
   pragma Priority (My_Priority);
end T:
Tspeed : T(My) Priority = >10);
```
#### **Ada 2005: periodic task (8)**

#### • **Let assume this task set:**

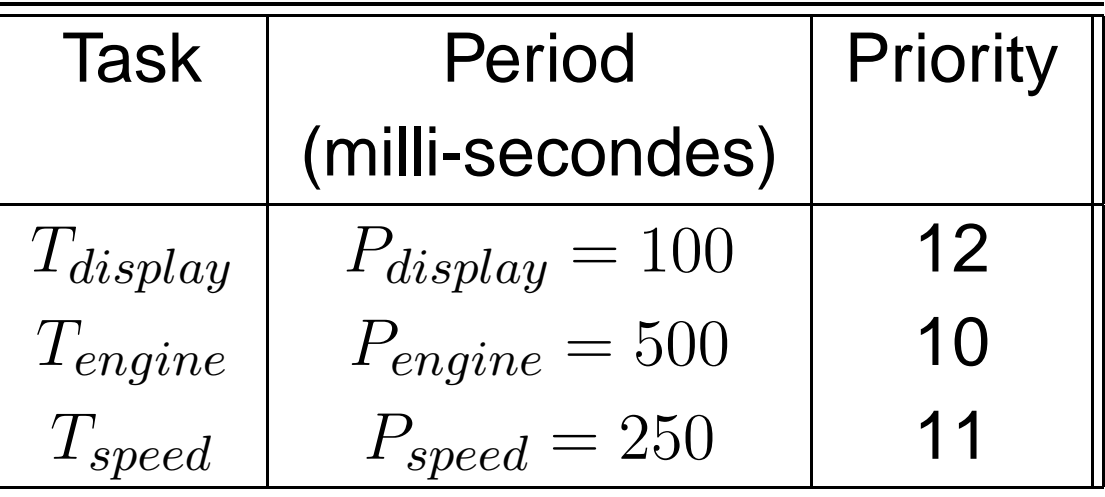

#### • **And their source code:**

procedure Display\_Speed is begin

Put\_Line ("Tdisplay displays the speed of the car"); end Display\_Speed ;

```
procedure Read_Speed is ...
procedure Monitor_Engine is ...
```
#### **Ada 2005: periodic task (9)**

```
with System ;
genericwith procedure Run;
package Generic_Periodic_Task is
   task type Periodic_Task (Task_Priority : System.Priority;
                             Period_In_Milliseconds : Natural) is
      pragma Priority (Task_Priority);
   end Periodic_Task ;
end Generic Periodic Task;
```
#### **Ada 2005: periodic task (10)**

```
package body Generic_Periodic_Task is
   task body Periodic_Task is
      Next Time : Ada . Real Time . Time := Clock ;
      Period : constant Time_Span :=
                   Milliseconds (Period In Milliseconds);
   beginloopRun ;
         Next Time := Next Time + Period;
         delay until Next_Time;
      end loop ;
   end Periodic_Task ;
end Generic_Periodic_Task ;
```
#### **Ada 2005: periodic task (11)**

```
procedure Car_System i spackage P1 is new Generic_Periodic_Task (Run => Display_Speed);
   package P2 is new Generic_Periodic_Task (Run => Read_Speed);
  package P3 is new Generic_Periodic_Task (Run => Monitor_Engine);
   Tdisplay : P1. Periodic_Task (Task_Priority => 12,
                                 Period In Milliseconds => 100);
  Tspeed : P2. Periodic Task ( Task Priority \Rightarrow 11,
                                 Period In Milliseconds => 250);
  Tengine : P3. Periodic Task ( Task Priority => 10,
                                 Period In Milliseconds => 500);
```
pragma Priority (20);

begin

Put\_Line ("All tasks start when the main procedure completes"); end Car\_System ;

## **Ada 2005: protected objects (1)**

- **Inheritance priority protocols supposed by Ada 2005:** ICPP (Immediate Ceiling Priority Protocol) and PLCP(Preemption Level Control Protocol).
- **ICPP is <sup>a</sup> kind of PCP that works as follows:**
	- Ceiling priority of <sup>a</sup> resource <sup>=</sup> maximum static priorityof the tasks which use it.
	- **Dynamic task priority = maximum of its own static**  priority and the ceiling priorities of any resources it haslocked.

#### **Ada 2005: protected objects (2)**

• **Assignment of <sup>a</sup> ceiling priority to <sup>a</sup> protected object:**

```
protected A_Mutex is
  pragma Priority (15);
  entry E ...
  procedure P...
end A_Mutex ;
```
• **To activate ICPP on protected objects:** pragma Locking\_Policy ( Ceiling\_Locking ) ;

# **Ada 2005 real-time scheduling facilities**

- **With Ada 1995/2005, real-time scheduling featuresare provided by pragmas and specific packages:**
	- How to implement a periodic task:
		- 1. Representing time ( $Ada. Real\_Time$  package).
		- 2. Implementing periodic release times  $(delay)$ statement).
		- 3. Assigning priorities (pragma).
	- How to activate priority inheritance with shared resources (protected objects/types).
	- How to select a scheduler (fixed priority scheduling, EDF, ...).

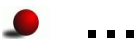

# **Ada 2005 scheduling model (1)**

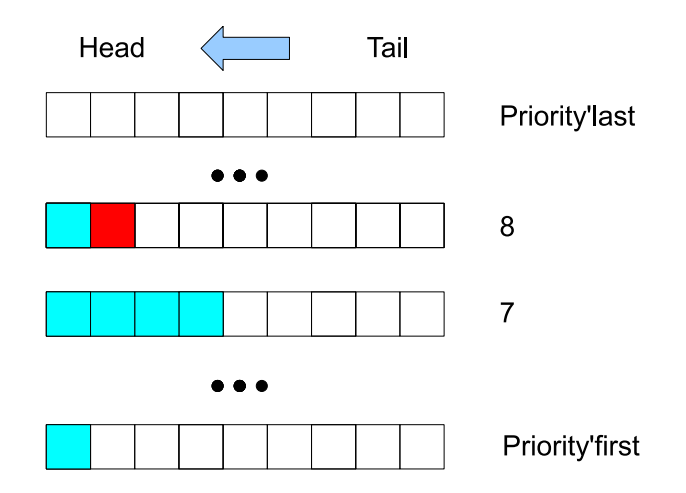

#### • **Ada <sup>2005</sup> real-time scheduling model:**

- A queue for each priority level. All ready tasks which have the sameactive priority level are put in the same queue.
- Each queue has <sup>a</sup> dispatching policy.
- Two-levels of scheduling:  $\bullet$ 
	- 1. Choose the highest priority queue with at least one ready task.
	- 2. Choose the task to run of the queue selected in (1), according tothe queue dispatching policy.

University of Brest – Page 88/120

#### **Ada 2005 scheduling model (2)**

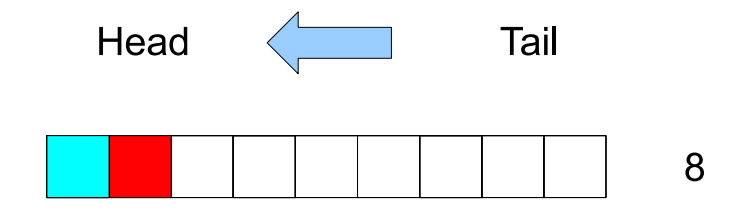

- $\bullet \,$  Example of the preemptive  $FIFO\_Within\_Priority$  dispatching policy:
	- When <sup>a</sup> task becomes ready, it is inserted in the tail of its $\bullet$ corresponding priority queue.
	- The task at the head of the queue gets the processor when it becomes the highest ready priority task/queue.
	- When <sup>a</sup> running task becomes blocked or terminated, it leaves thequeue and the next task in the queue gets the processor.

=⇒ **We can easily apply fixed priority scheduling feasibility tests if all tasks have different priority levels.**

## **Ada 2005 scheduling model (3)**

• **The** <sup>F</sup> IF <sup>O</sup>**\_**<sup>W</sup> ithin**\_**<sup>P</sup> riorities **dispatching policy is activated by:**

pragma Task Dispatching Policy(FIFO Within Priorities);

- **Ada <sup>2005</sup> also provides other dispatching policies:**
	- 1. Non preemptive fixed priority dispatching:

pragma Task\_Dispatching\_Policy( Non Preemptive FIFO Within Priorities);

2. Earliest deadline first dispatching:

pragma Task\_Dispatching\_Policy( EDF Across Priorities);

3. Round robin dispatching:

pragma Task\_Dispatching\_Policy( Round Robin Within Priorities);

## **Ada 2005 scheduling model (4)**

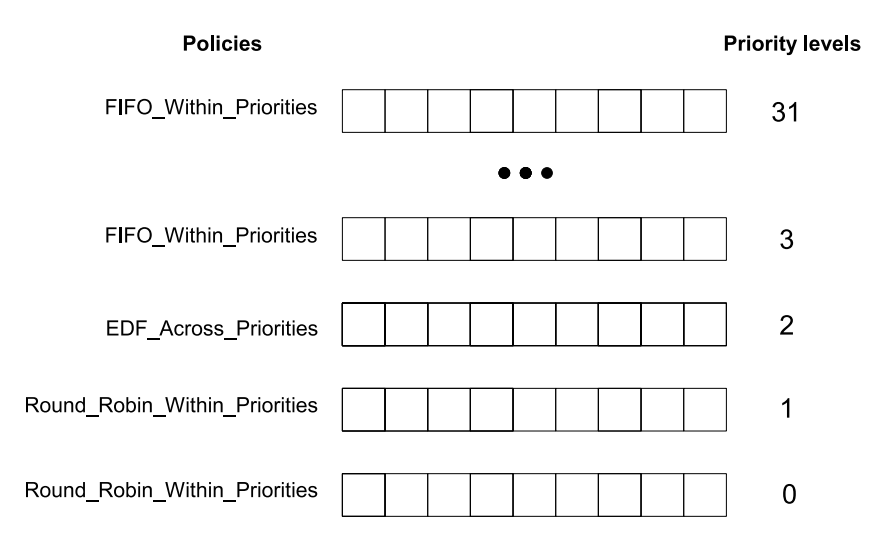

• **We can run altogether critical and non critical tasks by mixing dispatching protocols.** Each priority level may have its own dispatchingprotocol:

```
pragma Priority_Specific_Dispatching(
    FIFO Within Priorities, 3, 31);
pragma Priority_Specific_Dispatching(
    EDF Across Priorities, 2, 2);
pragma Priority_Specific_Dispatching(
    Round Robin Within Priorities, 0, 1);
```
University of Brest – Page 91/120

#### **Ada 2005 scheduling model (5)**

• **Example of the software embedded into <sup>a</sup> car:**

```
procedure Car System is
. . .
   Tdisplay : P1. Periodic_Task (Task_Priority => 12,
                                 Period_In_Milliseconds => 100);
   Tspeed : P2. Periodic_Task (Task_Priority => 11,
                                 Period_In_Milliseconds => 250);
   Tengine : P3. Periodic_Task (Task_Priority => 10,
                                 Period_In_Milliseconds => 500);
    pragma Priority (20);
. . .
```
end Car\_System ;

 $-$  File gnat adc (or directly in the compilation unit) pragma Task\_Dispatching\_Policy(FIFO\_Within\_Priorities); pragma Locking\_Policy ( Ceiling\_Locking ) ;

## **Ada 2005 Ravenscar profile (1)**

- **Remember the feasibility tests examples:** processor utilization $\bullet$ factor test, worst case response time.
- **Each feasibility test has several applicability assumptions.** Processor utilization factor test assumes:
	- Fixed preemptive scheduling.
	- Rate monotonic priority assignment.
	- ICCP shared resources/protected object.
	- Periodic release times.
	- **Critical instant.**
	- ...
- **How to be sure that your applications is compliant with those** $\bullet$ **feasibility tests assumptions ?**
- **How to increase compliance of your applications with feasibility** $\bullet$ **tests ?**=⇒ use Ravenscar.

#### **Ada 2005 Ravenscar profile (2)**

- **What is Ravenscar:**
	- Ravenscar defines an Ada sub-language which iscompliant with Rate Monotonic feasibility tests.
	- Ravenscar is <sup>a</sup> profile which is part of the Ada 2005standard.
	- A profile is <sup>a</sup> set of restrictions <sup>a</sup> program must meet.
	- Restrictions are expressed with pragmas. They are checked at compile-time to enforce the restrictions at execution time.

#### **Ada 2005 Ravenscar profile (3)**

• The Ravenscar profile is activated by:

```
pragma profile(Ravenscar);
```
• Examples of the restrictions enforced by Ravenscar:

-- Use preemptive fixed priority scheduling pragma Task Dispatching Policy(FIFO Within Priorities);

```
-- Use ICPP
pragma Locking Policy(Ceiling Locking);
```

```
pragma Restrictions(
  No Task Allocators, -- No task dynamic allocation
                       -- ASSUMPTION RELATED TO TASK
                       -- THE CRITICAL INSTANT
  No Dependence => Ada.Calendar, -- Use Real-time calendar only
  No_Relative_Delay, -- Disallow time drifting due to
                      -- the use of the delay statement
```
...

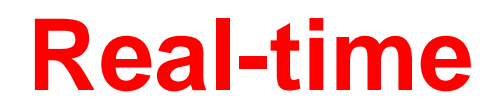

- **Real-time scheduling facilities available for Adapractitioners:**
	- ISO/IEC Ada 1995 and 2005 : the Systems Programming Annex C and the Real-Time Annex D[\[TAF](#page-119-0) 06].
	- Ada POSIX 1003 Binding [\[BUR](#page-119-1) 07, [GAL](#page-119-2) 95].
	- ARINC 653 [\[ARI](#page-119-3) 97].

#### ...

## **POSIX 1003 standard (1)**

- Define <sup>a</sup> standardized interface of an operating system similar to UNIX[\[VAH](#page-119-4) 96].
- Published by ISO and IEEE. Organized in chapters:

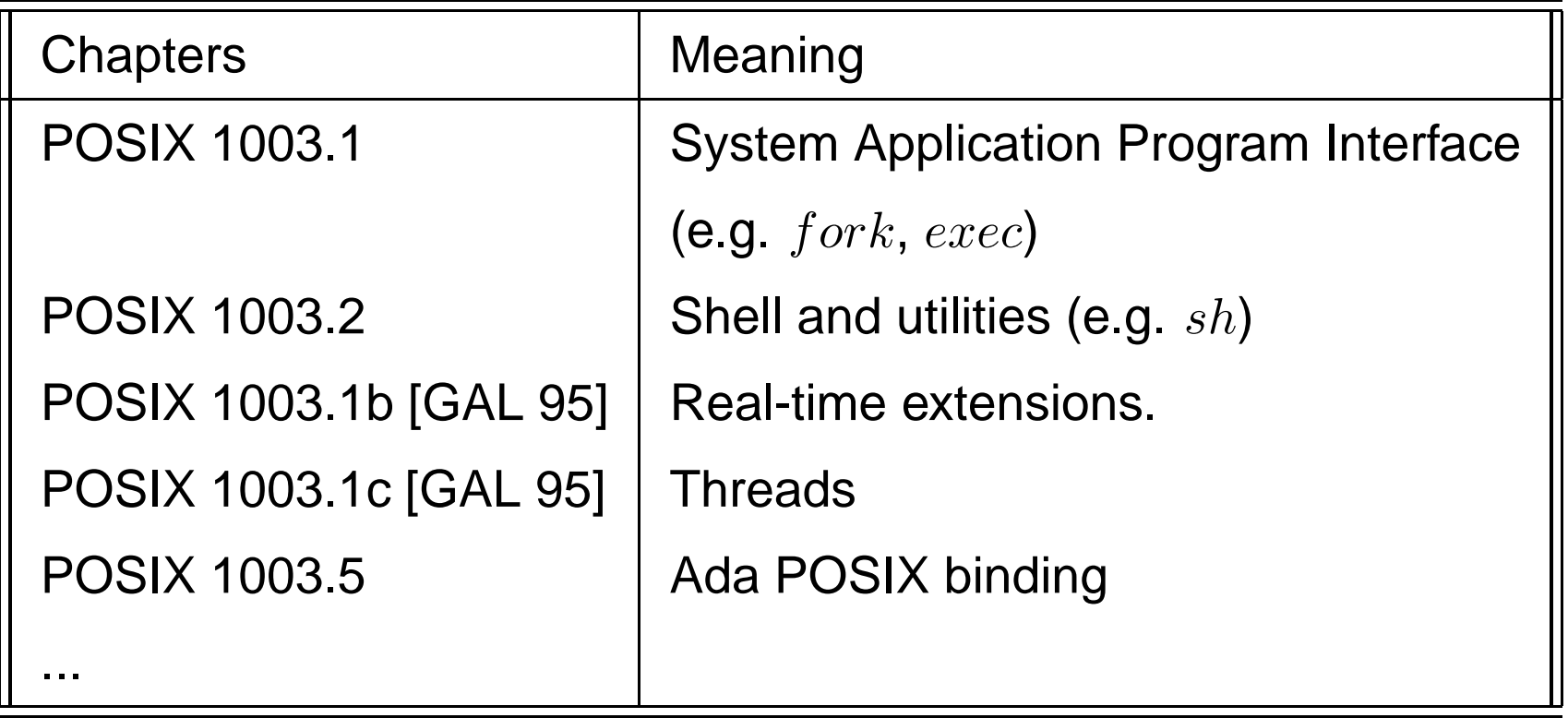

• Each chapter provides <sup>a</sup> set of services. <sup>A</sup> service may be mandatory or optional. University of Brest – Page 97/120

## **POSIX 1003 standard (2)**

- Example of operating systems providing 1003.1b : Lynx/OS, VxWorks, Solaris, Linux, QNX, etc .. (actually, most of real-timeoperating systems).
- POSIX 1003.1b services :

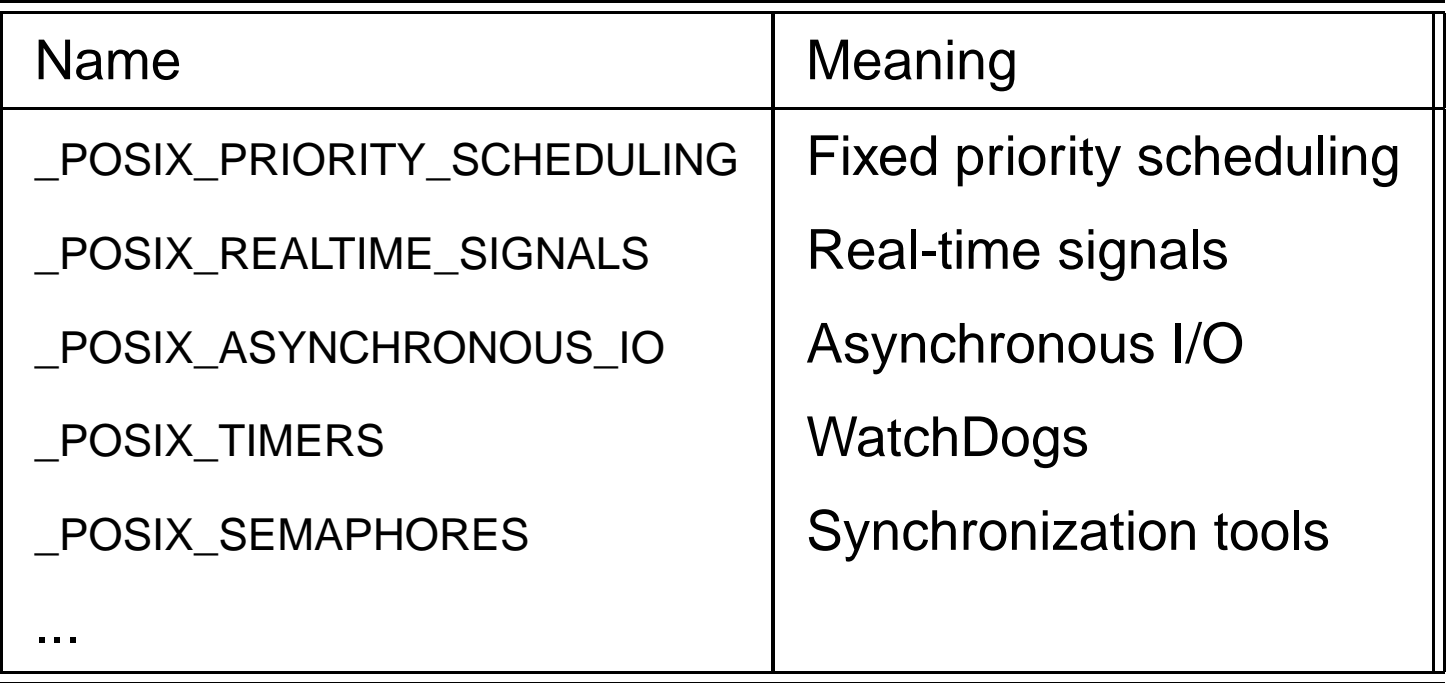

## **POSIX 1003 standard (3)**

- How the Ada programmer can run POSIX 1003.1b applications ? POSIX 1003.5 Ada binding (e.g. Florist).
- **This Ada binding provides access to POSIX 1003:**
	- Scheduling services for fixed priority scheduling, EDF, ...
	- **•** Timers to implement periodic release times.

#### **POSIX 1003 standard (4)**

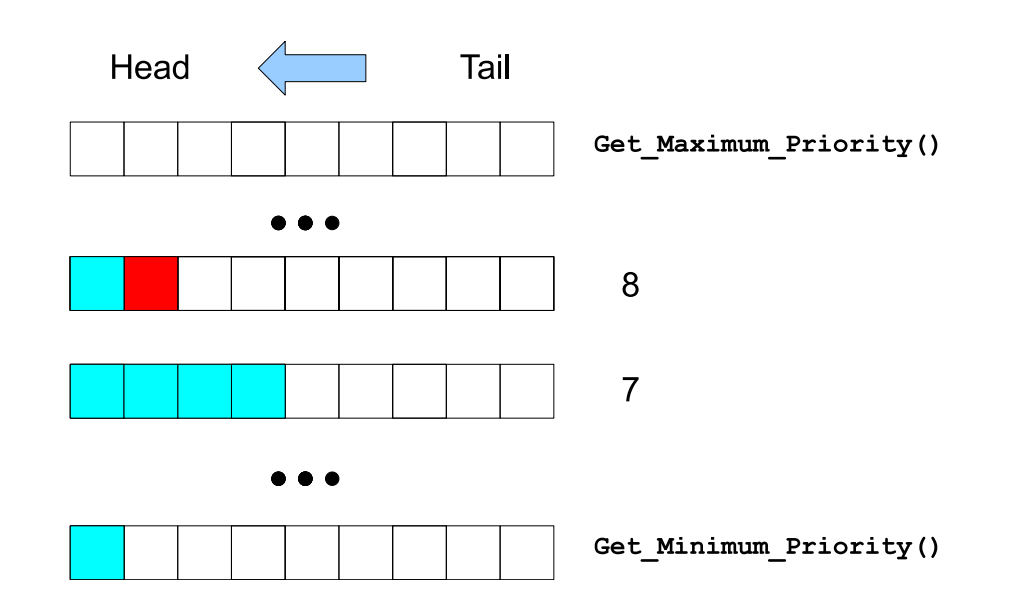

- **POSIX real-time scheduling model:**
	- Preemptive fixed priority scheduling. At least 32 priority levels.
	- Two-levels scheduling :
		- 1. Choose the queue which has the highest priority level with at least one ready process/thread.
		- 2. Choose <sup>a</sup> process/thread from the queue selected in (1)according to <sup>a</sup> **policy**.

University of Brest – Page 100/120

#### **POSIX 1003 standard (5)**

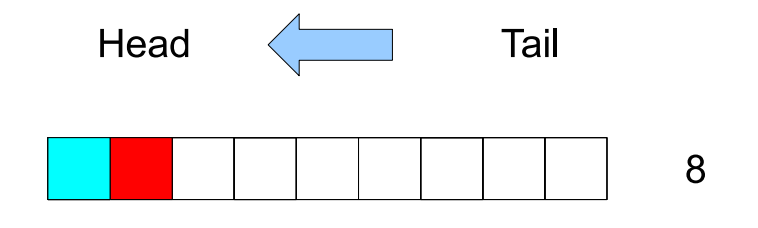

#### • **POSIX policies:**

- 1.  $\mathit{SCHED\_FIFO}$  : similar to the  $\mathit{FIFO\_Within\_Priority}$  . Ready processes/threads of <sup>a</sup> given priority level get the processoraccording to their order in the queue.
- 2.  $\,SCHED\_RR: \,SCHED\_FIFO$  with a time quantum. A time quantum is <sup>a</sup> maximum duration that <sup>a</sup> process/thread can run on theprocessor before preemption by an other process/thread of the samequeue. When the quantum is exhausted, the preemptedprocess/thread is moved to the tail of the queue.
- 3.  $\emph{SCHED\_OTHER}:$  implementation defined (usually implements a time sharing scheduler).

## **POSIX 1003 standard (6)**

- **Example of the** <sup>P</sup> rocess **\_**Scheduling **package whichdefines:**
	- Priority/policy types.
	- Sub-programs to adapt POSIX application to RTOS features.
	- Sub-programs to change scheduling properties of processes.

package POSIX.Process\_Scheduling is

```
subtype Scheduling Priority is Integer;
```

```
type Scheduling_Policy is new Integer;
Sched_FIFO : constant Scheduling_Policy := ...
Sched_RR : constant Scheduling_Policy := ...
Sched_Other : constant Scheduling_Policy := ...
```
type Scheduling Parameters is private;

## **POSIX 1003 standard (7)**

• **Sub-programs which allow the application to adapt itself to the underlying real-time operating system:**

package POSIX.Process\_Scheduling is

...

- function Get\_Maximum\_Priority (Policy:Scheduling\_Policy) return Scheduling\_Priority;
- function Get\_Minimum\_Priority (Policy:Scheduling\_Policy) return Scheduling\_Priority;

function Get\_Round\_Robin\_Interval

(Process : POSIX\_Process\_Identification.Process\_ID) return POSIX.Timespec;

...

#### **POSIX 1003 standard (8)**

#### • **Set or get policy/priority of <sup>a</sup> process:**

package POSIX.Process\_Scheduling is

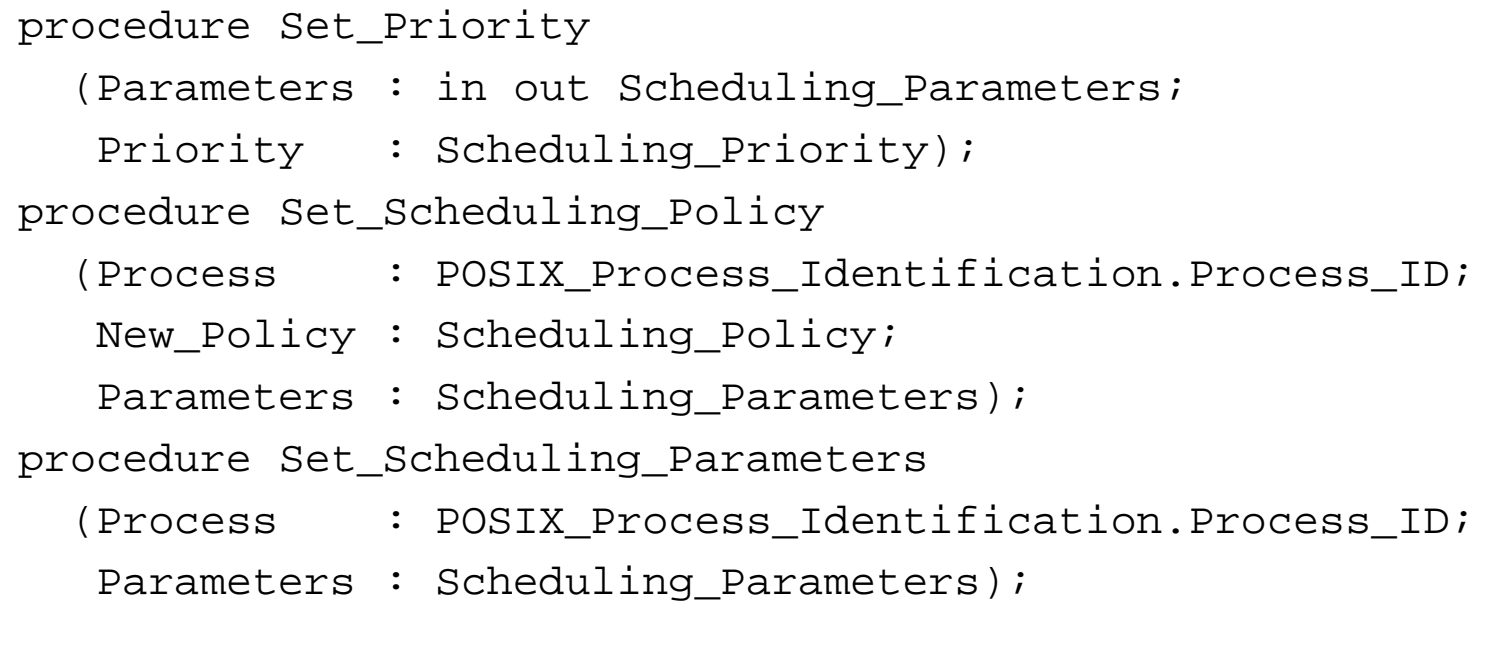

function Get\_Scheduling\_Policy ... function Get\_Priority ... function Get\_Scheduling\_Parameters ...

#### **POSIX 1003 standard (9)**

#### • **Example of the car embedded software example:**

with POSIX.Process Identification; use POSIX.Process Identification; with POSIX.Process Scheduling; use POSIX.Process Scheduling;

Pid1 : Process ID; Sched1 : Scheduling Parameters;

begin

```
Pid1:=Get_Process_Id;
```

```
Sched1:=Get Scheduling Parameters(Pid1);
Put Line("Current priority/policy = "
         & Integer'Image(Get_Priority(Sched1))
         & Integer'Image(Get_Scheduling_Policy(Pid1)));
```

```
Set Priority(Sched1, 10);
Set Scheduling Policy(Pid1, SCHED FIFO, Sched1);
Set Scheduling Parameters(Pid1, Sched1);
```
#### **POSIX 1003 standard (10)**

- **Does an Ada programmer should use POSIX Ada binding ?**
- **Nice sides of POSIX:**
	- POSIX is supported by <sup>a</sup> large number of RTOS.
	- Analysis with feasibility tests can be performed with the POSIXscheduling framework.
- **But POSIX also has some drawbacks:**
	- What is <sup>a</sup> POSIX process ? <sup>a</sup> POSIX thread ? <sup>a</sup> task ?
	- Programs may be more complex (timers to implement periodic taskreleases, use of scheduling services).
	- No Ravenscar to handle feasibility test assumptions.
	- Does POSIX really portable since many services are optional ?

## **Summary**

- 1. Introduction and sequential programming.
- 2. Concurrency features.
- 3. Real-Time features.
- 4. Examples of Ada runtimes.
- 5. Conclusion.
- 6. References.

## **Examples of Ada runtimes (1)**

#### • **What is <sup>a</sup> runtime:**

- Library providing execution environment for Ada programs.
- Adapt the operating system services to the one required for Adafeatures: tasks, protected object, priority.
- Warning: a runtime may not provide all Ada features:
	- 1. Compiler may help to detect missing features.
	- 2.  $\,$  Package  $_{\rm{System}}$  describes available services.
# **Examples of Ada runtimes (2)**

- The Open-Ravenscar project, ORK operating system with Ada 2005 $\bullet$ scheduling and POSIX binding. (Universidad Politécnica de Madrid, http://polaris.dit.upm.es/~ork/).
- Marte operating system, implemented with AdaCore GNAT compiler. (Universidad de Cantabria, <code>http://marte.unican.es/)</code>
- GNAT GPL, Ada 2005 scheduling and POSIX binding (Florist). GNATRuntime available for Windows, Linux, Solaris and numerous real time operating systems. (AdaCore, http://www.adacore.com/).
- RTEMS operating system (OAR Corporation, http://www.rtems.com/).

...

# **Examples of Ada runtimes (3)**

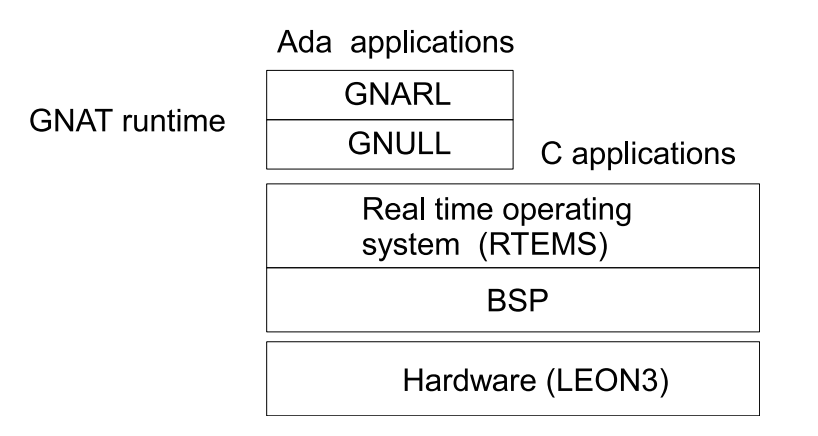

#### • **RTEMS Runtime:**

- RTEMS : real-time operating systems for high critical application.  $\bullet$ Low memory footprint.
- Available for many BSP (including Leon processor: 32 bits, VHDL $\bullet$ open-source, SMP ou AMP, compatible SPARC, devoted forspace/aircraft applications).
- GNAT compiler (AdaCore company).
- Cross-compiling on Linux, Leon will be our target system.

## **Examples of Ada runtimes (4)**

### • **Cross-compiling:**

<sup>1</sup> Compile on Linux and generate SPARC binaries:

```
#sparc−rtems4.8−gnatmake h e l l osparc—rtems4.8—gcc —c hello .adb
sparc−rtems4.8−gnatbind hello.ali
sparc−rtems4.8—gnatlink hello.ali —o hello.obj
sparc−rtems4.8−size hello . obj
   text data bss dec hex-filename
288800 13012 17824 319636 4e094 hello.obj
sparc−rtems4.8−nm hello.obj >hello.num
# file hello.obj
hello obj: ELF 32−bit MSB executable, SPARC, version 1 (SYSV),
statically linked, not stripped
# file / bin / ls
/bin/ls: ELF 32—bit LSB executable, Intel 80386, version 1 (SYSV),
dynamically linked (uses shared libs), for GNU/Linux 2.6.15, stripped
```
# **Examples of Ada runtimes (5)**

### • **Cross-compiling (cont) :**

- <sup>2</sup> Send the binary to <sup>a</sup> Leon board (serial link, TCP/IP, ...)
- 3 Run the program on the Leon board or with an emulator such astsim (Leon processor emulator).

```
#tsim hello.obj
TSIM /LEON3 SPARC simulator , version 2.0.15 ( evaluation version )allocated 4096 K RAM memory, in 1 bank(s)allocated 32 M SDRAM memory, in 1 bank
allocated 2048 K ROM memory
read 2257 symbolstsim > goresuming at 0x40000000** Init start **
** Init end **
Hello WorldProgram exited normally .
tsim >
```
### **Examples of Ada runtimes (6)**

• **Systems.ads package of RTEMS runtime:**

```
package System is
  Tick : constant := 0.01:
```
type Bit\_Order is (High\_Order\_First, Low\_Order\_First); Default\_Bit\_Order : constant Bit\_Order := High\_Order\_First ;

— Priority—related Declarations (RM D.1)

−− RTEMS provides 0..255 priority levels

```
Max_Priority : constant Positive := 30;
Max_Interrupt_Priority : constant Positive := 31;
subtype Any_Priority is Integer ange 0 .. 31;
subtype Priority is Any Priority range 0 .. 30;
subtype Interrupt_Priority is Any_Priority range 31 .. 31;
Default_Priority : constant Priority := 15;
```
. . .

# **Examples of Ada runtimes (7)**

#### • **Runtime GNAT Intel/Linux :**

- Linux/Intel : non real-time system, but can be used for soft real-time $\bullet$ application with POSIX 1003.
- **GNAT compiler.**
- Compliant with Ada 2005 and also POSIX 1003 (Ada/POSIX 1003. 5florist binding)
- No cross-compiling.  $\bullet$

# **Examples of Ada runtimes (8)**

- **Runtime GNAT Intel/Linux scheduling services:**
	- Compliant with POSIX 1003.
	- Priority 0 for SCHED\_OTHER (time sharing processes).
	- Priority <sup>1</sup> to 99 for SCHED\_FIFO/SCHED\_RR (real-time processes).
	- Require root privileges to use priority 1 to 99.
	- GNAT Intel/Linux maps Ada priority to Linux priority as follows:
		- 1. SCHED\_OTHER processes: Ada priorities are ignored.
		- 2. SCHED\_RR or SCHED\_FIFO processes: direct mapping of Ada task priorities.

### **Examples of Ada runtimes (9)**

### • **Systems.ads package of Linux runtime:**

```
package System is
  Tick : constant := 0.000 \_001;
```
type Bit\_Order is (High\_Order\_First, Low\_Order\_First); Default\_Bit\_Order : constant Bit\_Order := Low\_Order\_First ;

— Priority—related Declarations (RM D.1)

- −− Linux provides 0..99 priority levels (0 for <mark>SCHED\_OTHER</mark>, 1\_99
- −− <sup>f</sup> <sup>o</sup> <sup>r</sup> SCHED\_FIFO/SCHED\_RR

. . .

```
Max_Priority : constant Positive := 97;
Max_Interrupt_Priority : constant Positive := 98;
subtype Any_Priority is Integer ange 0.. 98;
subtype Priority is Any Priority range 0 . 97;
subtype Interrupt_Priority is Any_Priority range 98 .. 98;
Default_Priority : constant Priority := 48;
```
# **Summary**

- 1. Introduction and sequential programming.
- 2. Concurrency features.
- 3. Real-Time features.
- 4. Examples of Ada runtimes.
- 5. Conclusion.
- 6. References.

## **Conclusion**

- **Reliable programming:** strong typing and variousverifications (access pointer, index, in/out argument), ...
- Separate compilation and large projects.
- Portability.
- **Concurrency, synchronization and communication:**Ada task, rendez-vous, protected objects.
- **Real-time features:** periodic task, priority, EDF/Fixedpriority scheduling, ICPP.
- **Ravenscar:** beeing compliant with real-time schedulinganalysis.
- **Cross-compiling and runtimes.**

# **Summary**

- 1. Introduction and sequential programming.
- 2. Concurrency features.
- 3. Real-Time features.
- 4. Examples of Ada runtimes.
- 5. Conclusion.
- 6. References.

### **References**

- [ARI 97] Arinc. Avionics Application Software Standard Interface. The Arinc Committee, January 1997.
- [BUR 07] A. Burns and A. Wellings. Concurrent and Real Time programming in Ada. 2007. Cambridge University Press, 2007.
- [GAL 95]  B. O. Gallmeister. *POSIX 4:Programming for the Real World* . O'Reilly and Associates, January 1995.
- [LES 10] D. Lesens. « Using Static Analysis in Space. Why doing so ? ». pages 51–70. Proceedings of the SAS 2010 conference, Springer Verlag, LNCS, volume 6337, September 2010.
- [TAF 06] S. T. Taft, R. A. Duff, R. L. Brukardt, E. Ploedereder, and P. Leroy. Ada 2005 Reference Manual. Language and Standard Libraries. International Standard ISO/IEC 8652/1995(E) with Technical Corrigendum <sup>1</sup> and Amendment <sup>1</sup>. LNCS Springer Verlag, number XXII, volume 4348., 2006.

[VAH 96] U. Vahalia. UNIX Internals : the new frontiers. Prentice Hall, 1996.